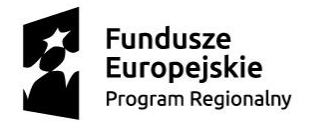

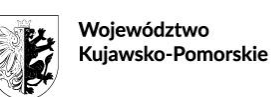

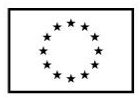

# **REGULAMIN REKRUTACJI I UCZESTNICTWA W PROJEKCIE** *Szkoła nowych możliwości* RPKP.10.02.03-04-0013/19

Projekt jest współfinansowany z Europejskiego Funduszu Społecznego w ramach Osi priorytetowej 10. Innowacyjna edukacja, Działania 10.2 Kształcenie ogólne i zawodowe, Poddziałania 10.2.3 Kształcenie zawodowe Regionalnego Programu Operacyjnego Województwa Kujawsko-Pomorskiego na lata 2014–2020, na podstawie umowy nr UM\_WR.433.1.317.2019 z dnia 28.11.2019 r.

#### **I. DEFINICJE**

- 1. **Biuro projektu**  jest to biuro, w którym przyjmowane będą dokumenty rekrutacyjne, gdzie istnieje możliwość osobistego kontaktu z personelem projektu oraz uzyskanie informacji na temat jego realizacji. Należy przez to rozumieć biuro mieszczące się w Zakładzie Doskonalenia Zawodowego (ul. Żółkiewskiego 37/41, 87-100 Toruń), budynek szkoły – pok. 39. Biuro jest czynne w dni robocze od poniedziałku do piątku w godzinach od 7<sup>00</sup> do 15<sup>00</sup>.
- 2. **Projektodawca**  należy przez to rozumieć Zakład Doskonalenia Zawodowego (ul. Żółkiewskiego 37/41, 87-100 Toruń) – dalej ZDZ Toruń.
- 3. **Szkoła**  należy przez to rozumieć Branżową Szkołę I stopnia Rzemiosła i Przedsiębiorczości (ul. Żółkiewskiego 37/41, 87-100 Toruń).
- 4. **Projekt** należy przez to rozumieć projekt *Szkoła nowych możliwości* nr RPKP.10.02.03-04- 00130/19.
- 5. **Uczestnik/-czka projektu**  dalej UP, należy przez to rozumieć osobę fizyczną zakwalifikowaną do udziału w projekcie zgodnie z zasadami określonymi w niniejszym Regulaminie.
- 6. **Strona internetowa projektu** należy przez to rozumieć stronę, na której będą umieszczone informacje na temat projektu, tj.: *www.zdz.torun.pl*.

#### **II. INFORMACJE O PROJEKCIE**

- 1. Celem projektu jest zwiększenie jakości kształcenia w Branżowej Szkole I stopnia Rzemiosła i Przedsiębiorczości w Toruniu przez doposażenie pracowni, wzrost kompetencji 11 nauczycieli i instruktorów oraz zwiększenie szans min. 45 uczniów na zatrudnienie zgodne z wyuczonym zawodem poprzez zdobycie dodatkowych kwalifikacji i kompetencji oraz udział w praktykach w okresie od 01.01.2020 r. do 31.10.2021 r.
- 2. UP mogą być wyłącznie uczniowie oraz nauczyciele, pracownicy pedagogiczni i instruktorzy praktycznej nauki zawodu Szkoły.
- 3. Grupę docelową stanowi 100 uczniów, 6 nauczycieli/ pracowników pedagogicznych/ kształcenia zawodowego oraz 5 instruktorów praktycznej nauki zawodu – łącznie 111 osób.
- 4. Projektodawca zastrzega sobie prawo do takiego doboru osób spełniających kryteria, aby możliwe było zrealizowanie określonych we wniosku o dofinansowanie wskaźników.
- 5. Udział w projekcie jest bezpłatny.

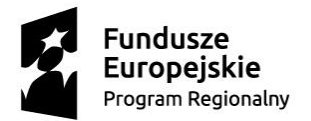

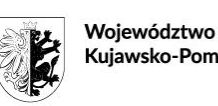

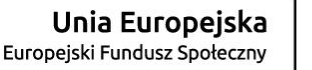

#### **III. REKRUTACJA**

- 1. W skład dokumentów rekrutacyjnych wchodzi formularz rekrutacyjny zawierający pouczenie o odpowiedzialności karnej za składanie fałszywych oświadczeń – w przypadku osób niepełnoletnich wymagana jest zgoda rodzica/opiekuna prawnego na udział w projekcie.
- 2. Rekrutacja ma charakter wewnętrzny.
- 3. Miejscem realizacji rekrutacji jest sekretariat Szkoły.
- 4. Dokumenty rekrutacyjne w wersji papierowej dostępne będą w biurze projektu, sekretariacie Szkoły, salach dydaktycznych (dostęp u nauczycieli/wychowawców), na zebraniach z rodzicami, w wersji elektronicznej na stronie internetowej projektu.
- 5. Formularz zgłoszeniowy należy dostarczyć do biura projektu, sekretariatu Szkoły lub nauczycielom/wychowawcom. Istnieje także możliwość wstępnego zgłoszenia telefonicznie lub mailem.
- 6. Złożenie dokumentów rekrutacyjnych nie jest równoznaczne z zakwalifikowaniem do projektu.
- 7. Kwalifikowalność UP potwierdzana będzie dodatkowo bezpośrednio przed udzieleniem mu pierwszej formy wsparcia w ramach projektu.
- 8. Rekrutacja zostanie przeprowadzona zgodnie z zasadami równości szans i niedyskryminacji, a także równości szans kobiet i mężczyzn, zgodnie z Wytycznymi Ministra Rozwoju w zakresie realizacji zasady równości szans i niedyskryminacji, w tym dostępności dla osób z niepełnosprawnościami oraz zasady równości szans kobiet i mężczyzn w ramach funduszy unijnych na lata 2014 – 2020.
- 9. Za datę zgłoszenia uznaje się datę i godzinę faktycznego wpływu prawidłowo wypełnionego Formularza zgłoszeniowego.
- 10. Osoby ubiegające się o udział w projekcie zostaną indywidualnie poinformowane o wyniku rekrutacji. Niezakwalifikowani do udziału w projekcie zostaną poinformowani o podstawach odmowy.
- 11. Od decyzji o odmowie zakwalifikowania do udziału w projekcie przysługuje odwołanie do Projektodawcy. Odwołanie winno zostać wniesione na piśmie i doręczone do biura projektu w terminie 3 dni od dnia otrzymania informacji o wyniku rekrutacji. Odwołanie podlega rozpatrzeniu przez Projektodawcę w terminie 3 dni od dnia doręczenia do biura projektu. W wyniku rozpatrzenia odwołania Projektodawca wydaje decyzję na piśmie, która podlega doręczeniu osobie wnoszącej odwołanie.
- 12. W przypadku większej liczby kandydatów niż miejsc na daną formę wsparcia przyznawane zostaną dodatkowe punkty rekrutacyjne. Można je będzie uzyskać za spełnienie następujących kryteriów:
	- a) zamieszkiwanie na wsi/dojeżdżający 4 pkt.,
	- b) uczniowie klas III 2 pkt., uczniowie klas II 1 pkt.,
	- c) 50% miejsc w danym zadaniu zarezerwowane dla uczniów kształcących się w zawodach w obszarze inteligentnych specjalizacji (załącznik nr 1 do Regulaminu). W ramach pozostałych 50% miejsc dodatkowe punkty przyznawane będą: uczniom kształcącym się w obszarze inteligentnych specjalizacji – 5 pkt., uczniowie III klas otrzymają – 2 pkt., uczniowie klas II – 1 pkt., uczniowie z rodzin, gdzie dochód na osobę w rodzinie wynosi poniżej 1 000,00 zł – 3 pkt., średnia ocen powyżej 4.0 – 1 pkt., powyżej 4.5 – 2 pkt.

W momencie zgłoszenia się większej liczby kandydatów niż zaplanowanych miejsc na daną formę wsparcia, zgłoszone osoby zostaną poproszone o wypełnienie dodatkowego formularza pozwalającego na zastosowanie kryteriów punktowych.

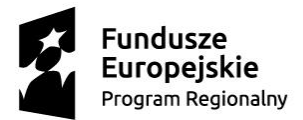

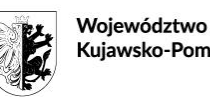

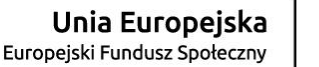

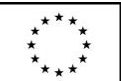

### **IV. ZADANIA MERYTORYCZNE**

- 1. W ramach projektu zaplanowane zostały następujące zadania formy wsparcia dla UP:
	- a) Doradztwo edukacyjno-zawodowe:
		- 1) Program szkolnego doradztwa zawodowego (PSDZ): 60 osób 27 godz. na osobę (w tym 25 godz. zajęć grupowych (6 grup 10-osobowych) i 2 godz. konsultacji indywidualnych).
		- 2) Punkt Informacji i Kariery: 100 osób 2 godz. na osobę (konsultacje indywidualne).
		- 3) Udział szkolnego pedagoga (lub innego pracownika Szkoły wskazanego przez dyrektora) w studiach podyplomowych w zakresie doradztwa zawodowego.
	- b) Kompetencje kluczowe i umiejętności uniwersalne (72 osoby/144 miejsca):
		- 1) Zajęcia informatyczne przygotowujące do egzaminu ECDL: 72 osoby (12 grup 6 osobowych) – 16 godz. na grupę w ramach następujących modułów do wyboru: S1 Użytkowanie baz danych, S2 Grafika menedżerska i prezentacyjna, S3 IT security, B3 Przetwarzanie tekstów, B4 Arkusze kalkulacyjne.
		- 2) Warsztaty umiejętności uniwersalnych: 72 osoby (12 grup 6-osobowych) 8 godzin na grupę.
	- c) Kursy zawodowe:
		- 1) Kurs spawacza MIG pachwinowe: 10 osób (1 grupa) 146 godz. (26 godz. teoria, 120 godz. praktyka).
		- 2) Kurs spawacza MMA pachwinowe: 10 osób (1 grupa) 164 godz. (24 godz. teoria, 140 godz. praktyka).
		- 3) Kurs spawacza MAG czołowe: 10 osób (1 grupa) 209 godz. (19 godz. teoria, 190 godz. praktyka).
		- 4) Kurs operatora obrabiarek skrawających: 8 osób (1 grupa) 160 godz. (50 godz. teoria, 110 godz. praktyka).
		- 5) Kurs AutoCAD i Autodesk Inventor: 10 osób/16 miejsc:
			- Kurs AutoCAD: 8 osób (1 grupa) 40 godz.
			- Kurs Autodesk Inventor: 8 osób (1 grupa) 40 godz.
		- 6) Kurs nowe trendy w sztuce kulinarnej: 8 osób (1 grupa) 80 godz. (40 godz. teoria, 40 godz. praktyka).
		- 7) Kurs specjalista cateringu: 8 osób (1 grupa) 80 godz. (30 godz. teoria, 50 godz. praktyka).
	- d) Praktyki zawodowe: 40 osób, 1-miesięczne praktyki w łącznym wymiarze 150 godz. tj. max. 8 godz. na dobę i 40 godz. w tygodniu.
	- e) Dodatkowe zajęcia z zakresu wiedzy o ładzie przestrzennym: 32 osoby (4 grupy 8-osobowe) 16 godz. na grupę.
	- f) Rozwój kompetencji i kwalifikacji nauczycieli:
		- 1) Szkolenie z obsługi i programowania frezarki szkoleniowej CNC: 2 osoby (1 grupa) 24 godz. na grupę.
		- 2) Szkolenie z obsługi spawarek szkoleniowych: 3 osoby (1 grupa) 16 godz. na grupę.
		- 3) Warsztaty w obszarze doskonalenia stosowania metod oraz form organizacyjnych sprzyjających kształtowaniu u uczniów kompetencji kluczowych i umiejętności uniwersalnych: 5 osób (1 grupa) – 8 godz. na grupę.

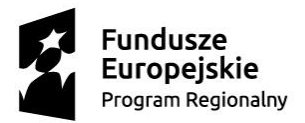

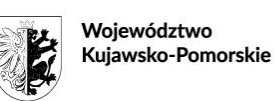

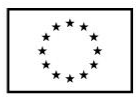

### **V. UDZIAŁ W PROJEKCIE**

- 1. UP ma prawo do:
	- a) wzięcia udział w jednej lub kilku formach wsparcia w ramach projektu.
	- b) zgłaszania uwag, dotyczących działań przewidzianych w ramach projektu, bezpośrednio do osób zatrudnionych w projekcie.
	- c) usprawiedliwionych nieobecności spowodowanych chorobą lub ważnymi sytuacjami losowymi (UP zobowiązany jest poinformować Projektodawcę do 3 dni od momentu nieobecności o jej przyczynie – w przypadku braku takiej informacji każda nieobecność traktowana będzie jako nieusprawiedliwiona).
	- d) otrzymania stypendium za udział w praktyce zawodowej.
	- e) otrzymania zwrotu kosztów dojazdu do wysokości opłat za środki transportu publicznego szynowego lub kołowego zgodnie z cennikiem biletów II klasy obowiązującym na danym obszarze, także w przypadku korzystania ze środków transportu prywatnego (w szczególności samochodem). Dopuszcza się również możliwość korzystania z usług przewoźników prywatnych, jeżeli jest to racjonalne (tj. danej trasy nie obsługuje tańszy przewoźnik publiczny, trasa jest obsługiwana przez przewoźnika publicznego w nieadekwatnych godzinach albo ceny usług przewoźnika prywatnego i publicznego są zbliżone). Zwrot kosztów dojazdu dokonywany będzie na podstawie złożonego wniosku (wzór dostępny w biurze projektu) – dotyczy uczniów.
- 2. Na osobach przystępujących do projektu spoczywają następujące obowiązki:
	- a) przestrzeganie niniejszego Regulaminu.
	- b) złożenie kompletu wymaganych dokumentów.
	- c) uczestniczenie w formach wsparcia na które UP został zakwalifikowany i potwierdzenie tego faktu podpisem na liście obecności (min. frekwencja w przypadku praktyk zawodowych wynosi 90%, w pozostałych zajęciach 80%).
	- d) przystąpienie do egzaminów tam gdzie zostały przewidziane.
	- e) usprawiedliwienie nieobecności w biurze projektu w terminie 3 dni kalendarzowych od daty zaistnienia zdarzenia.
	- f) rzetelne przygotowanie się do zajęć zgodnie z poleceniami instruktorów/wykładowców.
	- g) zgłaszania zmian zawartych w składanych przez UP dokumentach.

#### **VI. ZASADY REZYGNACJI I WYKLUCZENIA Z PROJEKTU**

- 1. UP, który został zakwalifikowany do udziału w projekcie i rozpoczął w nim udział, może zrezygnować z uczestnictwa tylko w wyniku ważnych zdarzeń losowych dotyczących jego osoby.
- 2. Projektodawca zastrzega sobie prawo do oceny istnienia przesłanek, o których mowa wyżej uzasadniających rezygnację UP poprzez żądanie od niego/niej przedstawienia stosownych dokumentów potwierdzających te okoliczności.
- 3. UP może zrezygnować z udziału w projekcie, w ciągu 2 dni od daty otrzymania informacji o zakwalifikowaniu się do udziału w projekcie. Na powstałe w ten sposób wolne miejsce zostanie zakwalifikowana osoba z listy rezerwowej.
- 4. W przypadku odstąpienia przez UP od udziału w projekcie z przyczyn niezależnych do Projektodawcy, w szczególności z własnej winy/bez podania konkretnej przyczyny, UP zobowiązuję się naprawić szkodę powstałą w majątku Projektodawcy w postaci kosztu udziału w Projekcie. Koszty związane z udziałem UP, wyliczone proporcjonalnie do ilości otrzymanego

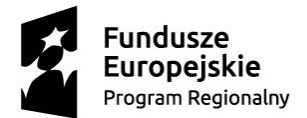

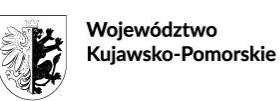

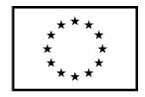

wsparcia od Projektodawcy, UP zwróci w terminie 7 dni od dnia rezygnacji na wskazane przez Projektodawcę konto bankowe.

- 5. Projektodawca zastrzega sobie prawo wykreślenia UP z listy uczestników w następujących przypadkach:
	- a) naruszenia postanowień Regulaminu;
	- b) rażącego naruszenia porządku organizacyjnego;
	- c) opuszczenia ponad 20% godzin zajęć (w przypadku praktyk 10%).
- 6. W momencie wykreślenia UP z listy uczestników projektu, postanowienia ust. 4 dotyczącego zwrotu kosztów stosuje się odpowiednio.

# **VII. POSTANOWIENIA KOŃCOWE**

- 1. Regulamin obowiązuje z dniem jego podpisania przez Prezesa Zakładu oraz Kierownika projektu.
- 2. Aktualna treść Regulaminu dostępna jest w biurze projektu.
- 3. Regulamin wchodzi w życie z dniem 02.01.2020 r. i obowiązuje przez cały czas trwania projektu.

### Załączniki:

*Załącznik nr 1.* Lista zawodów w obrębie regionalnych inteligentnych specjalizacji województwa kujawsko-pomorskiego.

*Załącznik nr 2.* Wykaz wsparcia w projekcie dla uczniów Branżowej Szkoły I stopnia Rzemiosła i Przedsiębiorczości

Załącznik nr 3. Wykaz wsparcia w projekcie dla pracowników Branżowej Szkoły I stopnia Rzemiosła i Przedsiębiorczości

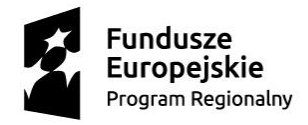

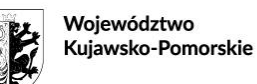

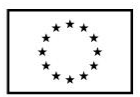

### *Załącznik nr 1.*

Lista zawodów w obrębie regionalnych inteligentnych specjalizacji województwa kujawsko-pomorskiego.

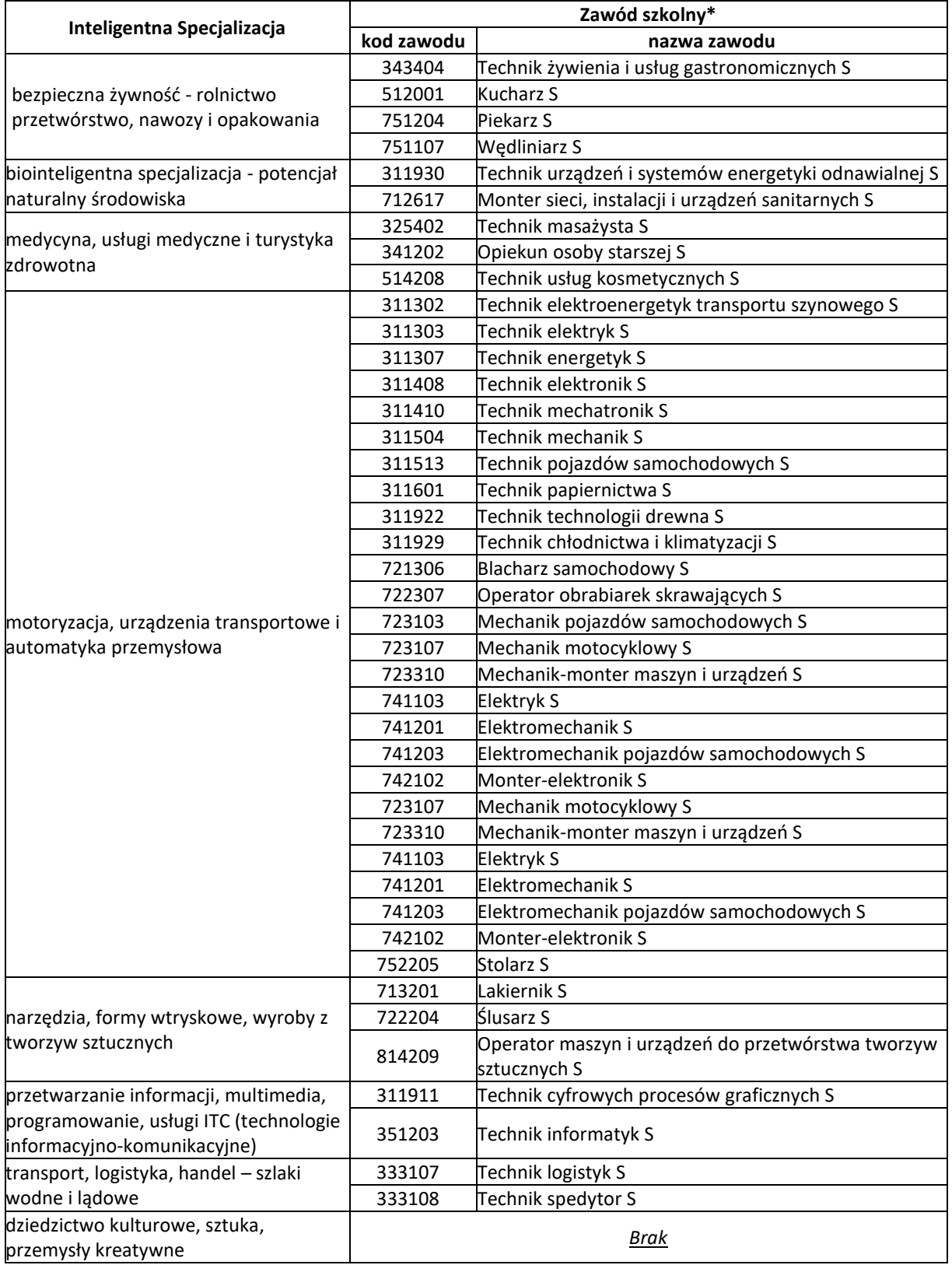

*\* Nazwy zawodów zgodnie z klasyfikacją zawodów i specjalności na potrzeby rynku pracy (Dz.U. z 2018 r., poz. 227)*

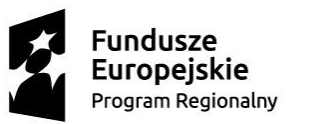

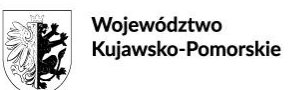

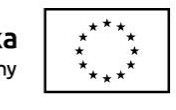

# *Załącznik nr 2.*

# Wykaz wsparcia w projekcie dla uczniów Branżowej Szkoły I stopnia Rzemiosła i Przedsiębiorczości

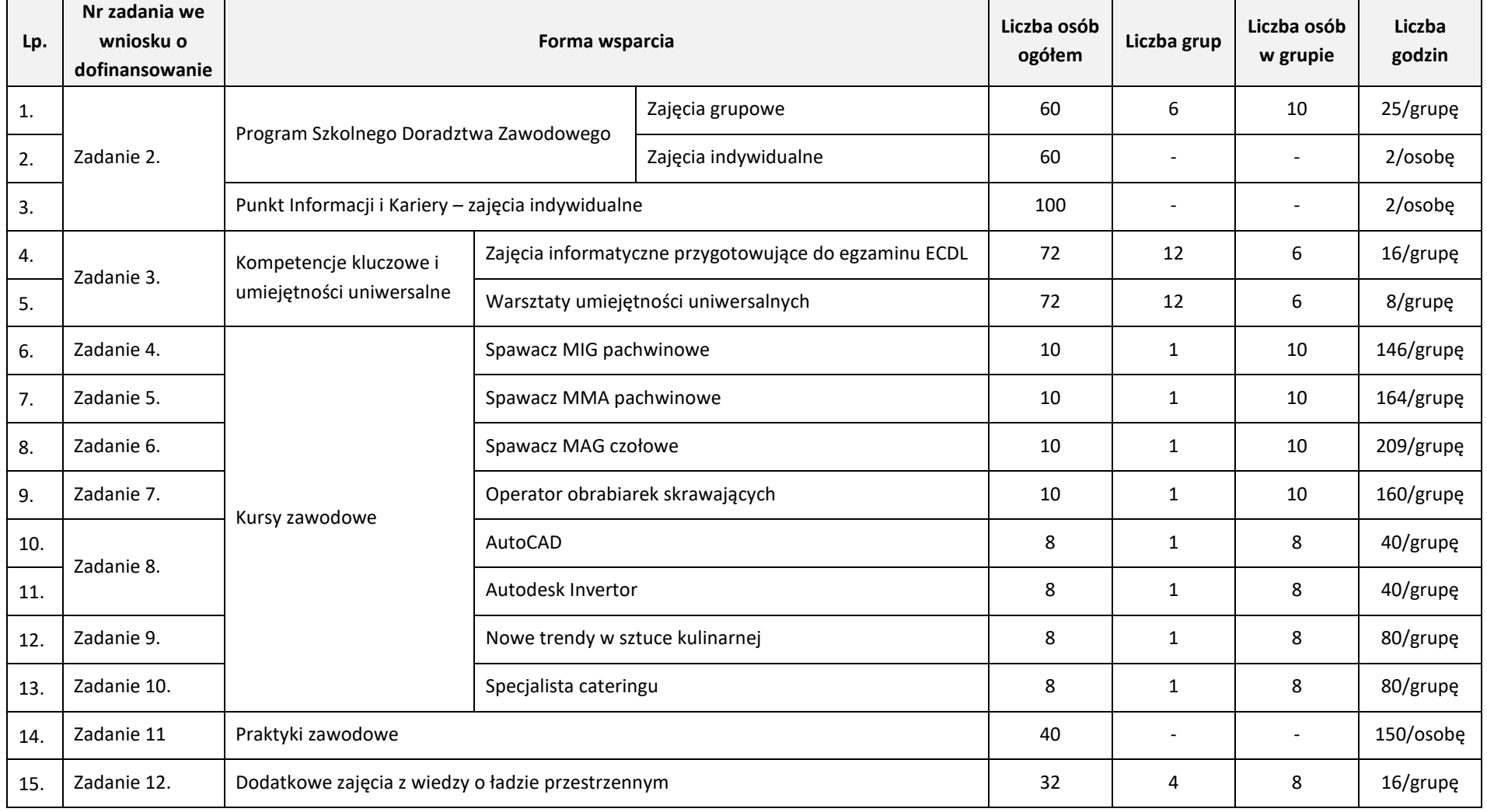

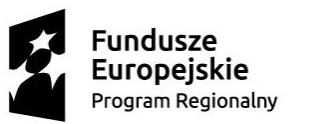

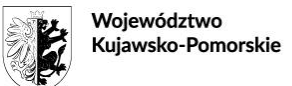

**Unia Europejska**<br>Europejski Fundusz Społeczny

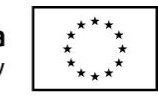

# *Załącznik nr 3.*

# Wykaz wsparcia w projekcie dla pracowników Branżowej Szkoły I stopnia Rzemiosła i Przedsiębiorczości

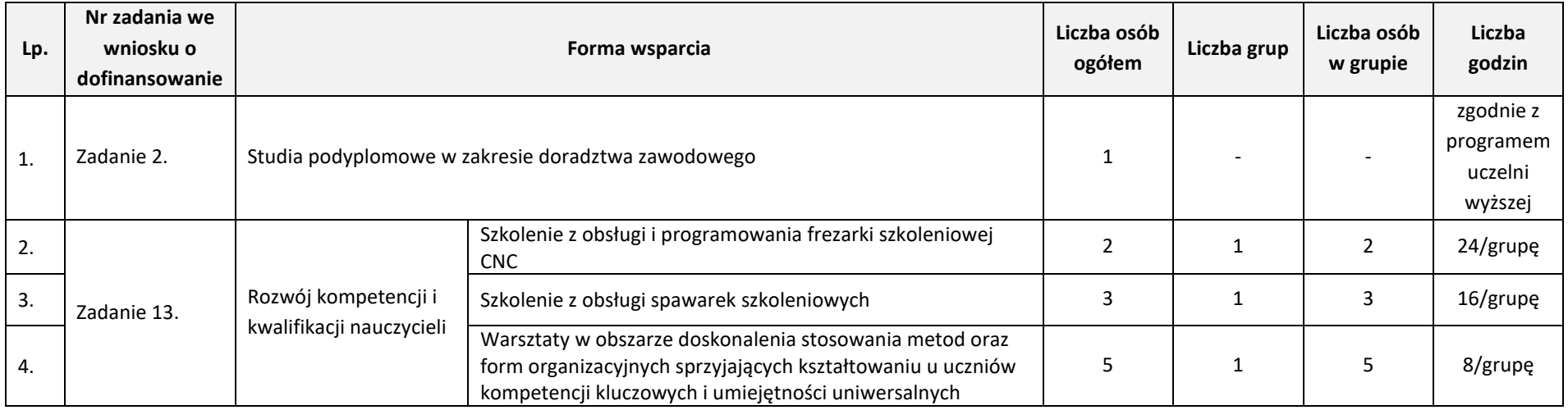